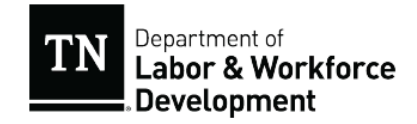

**القائمة المرجعية لخدمات إعادة التوظيف وتقييم األهلية**

AmericanJobCenter\*

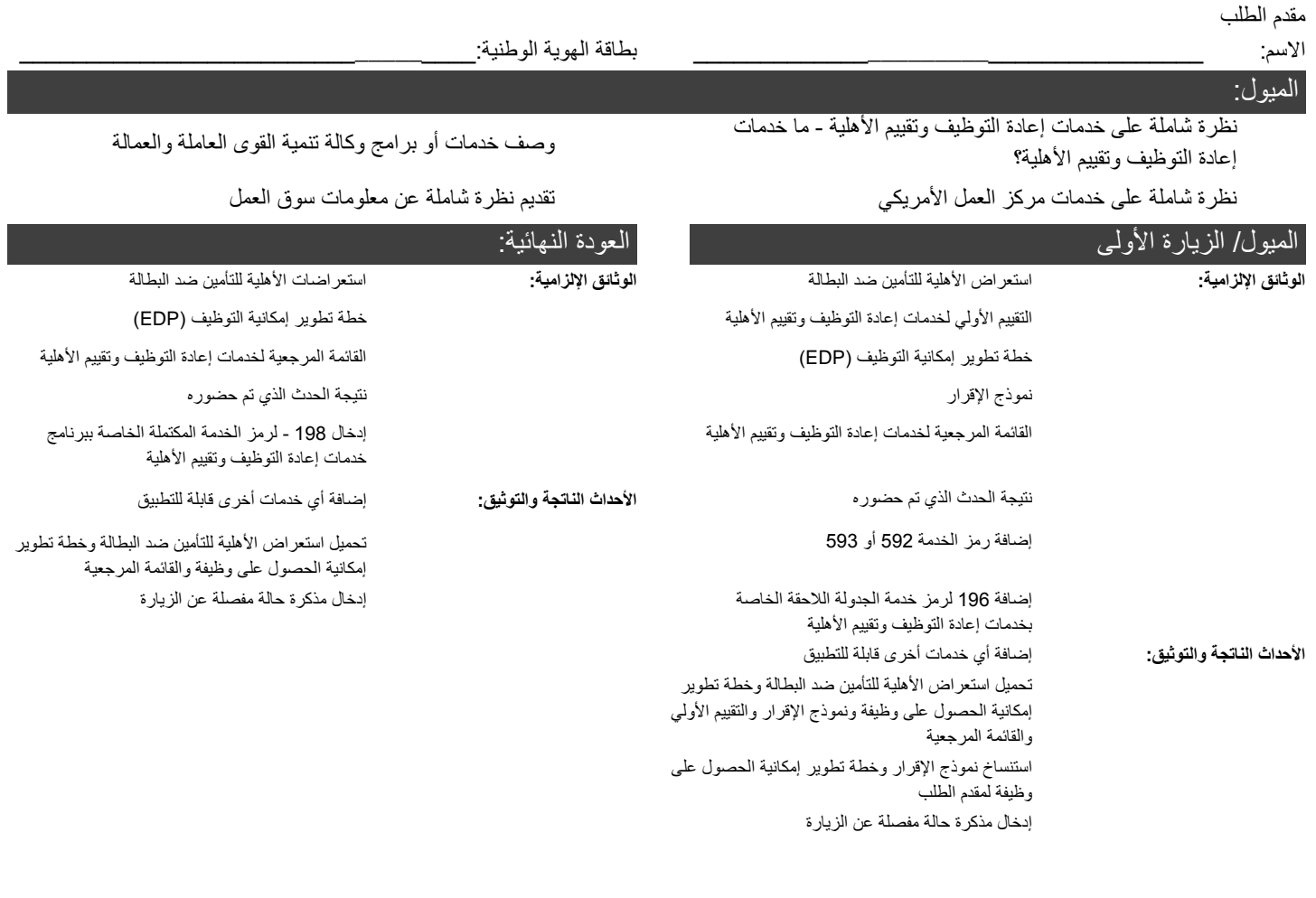

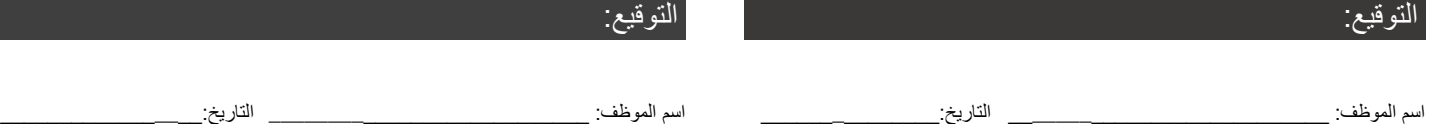

التوقيع:

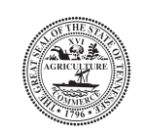

## التوظيف أو اإلعفاءات:

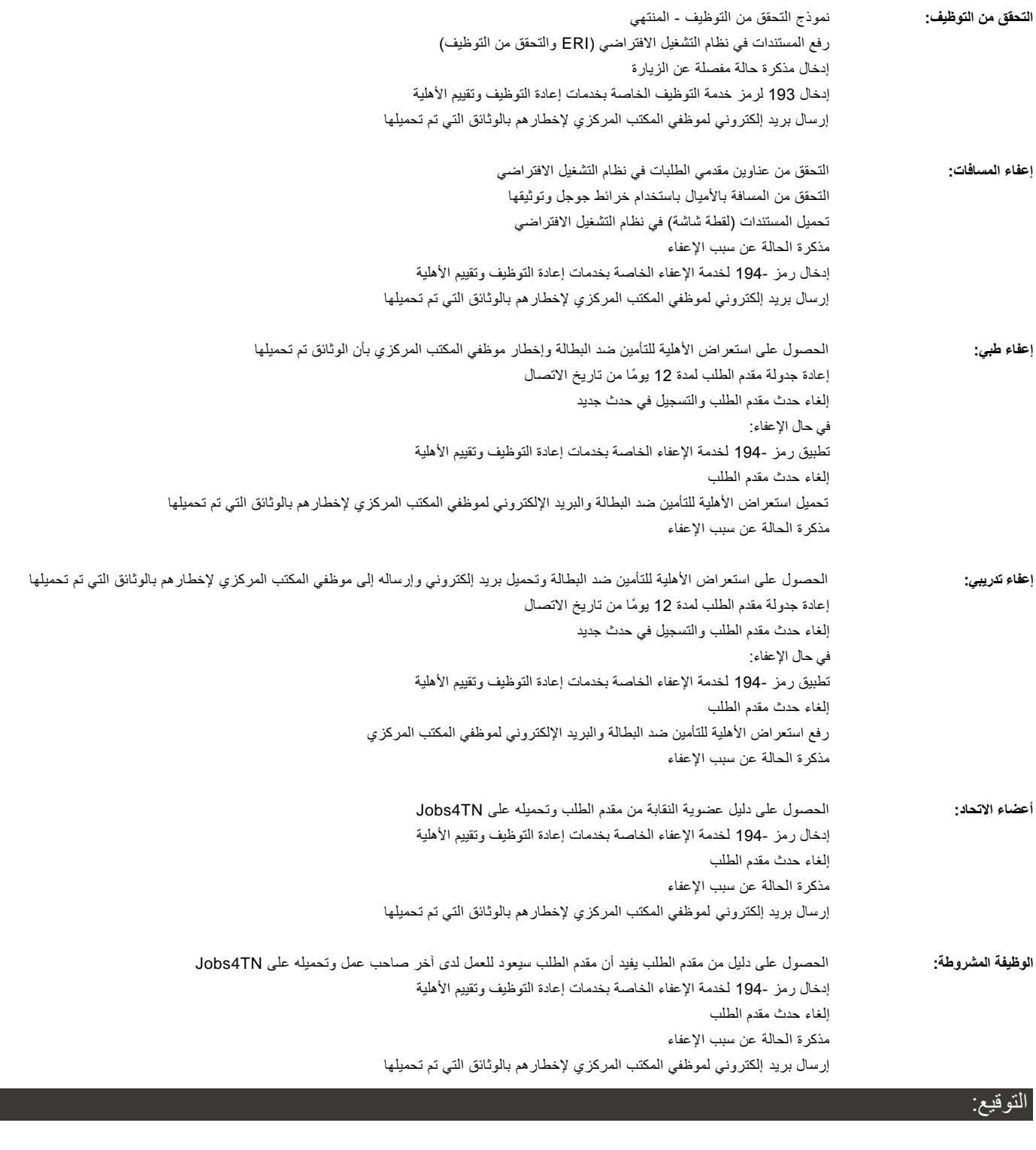

اسم الموظف:\_\_\_\_\_\_\_\_\_\_\_\_\_\_\_\_\_\_\_\_\_\_\_\_\_ التاريخ:\_\_\_\_\_\_\_\_\_\_\_\_\_\_\_\_\_

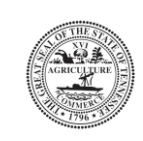